Univ.-Prof. Dr.–Ing. habil. Norbert Gronau *Lehrstuhlinhaber | Chairholder*

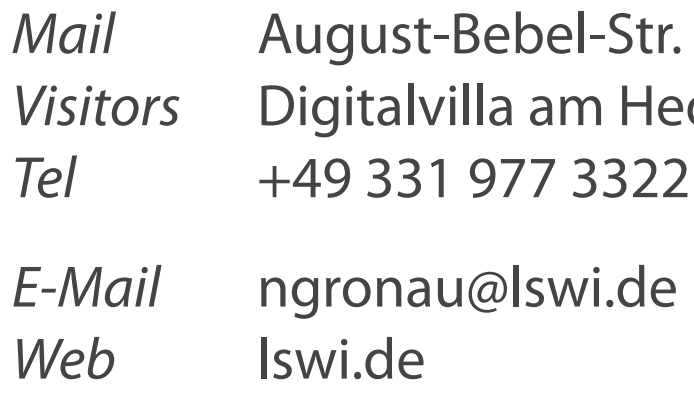

89 | 14482 Potsdam | Germany dy-Lamarr-Platz, 14482 Potsdam

**Lehrstuhl für Wirtschaftsinformatik Prozesse und Systeme**

*Universität Potsdam*

**Chair of Business Informatics Processes and Systems** *University of Potsdam*

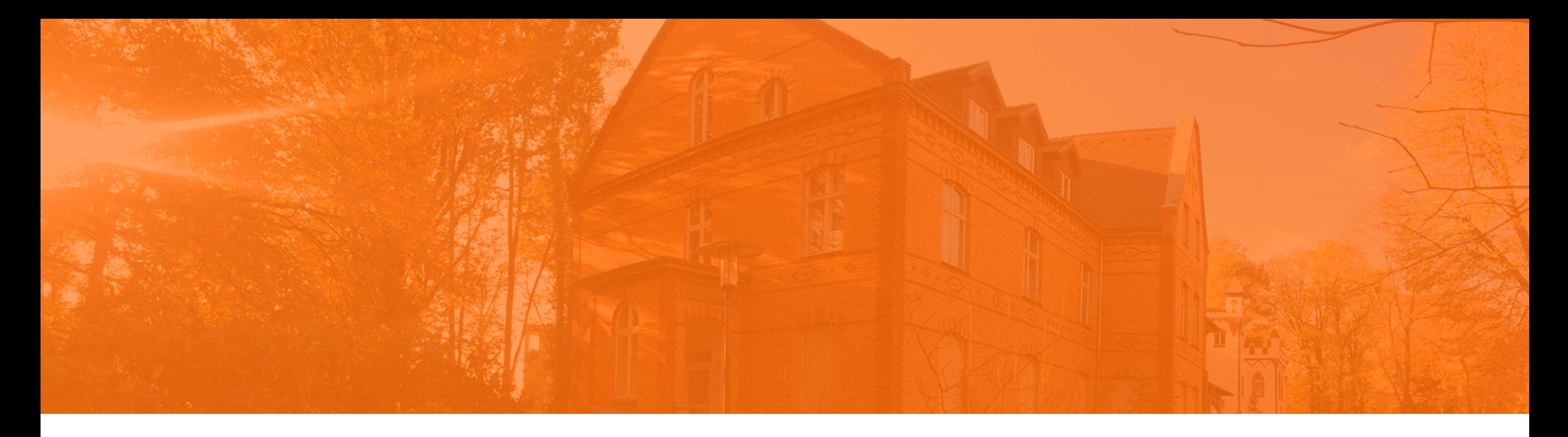

# Teil 06 – SQL Einführung und Datendefinition Wintersemester 2023/2024 **Einführung in die Wirtschaftsinformatik**

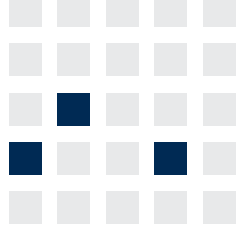

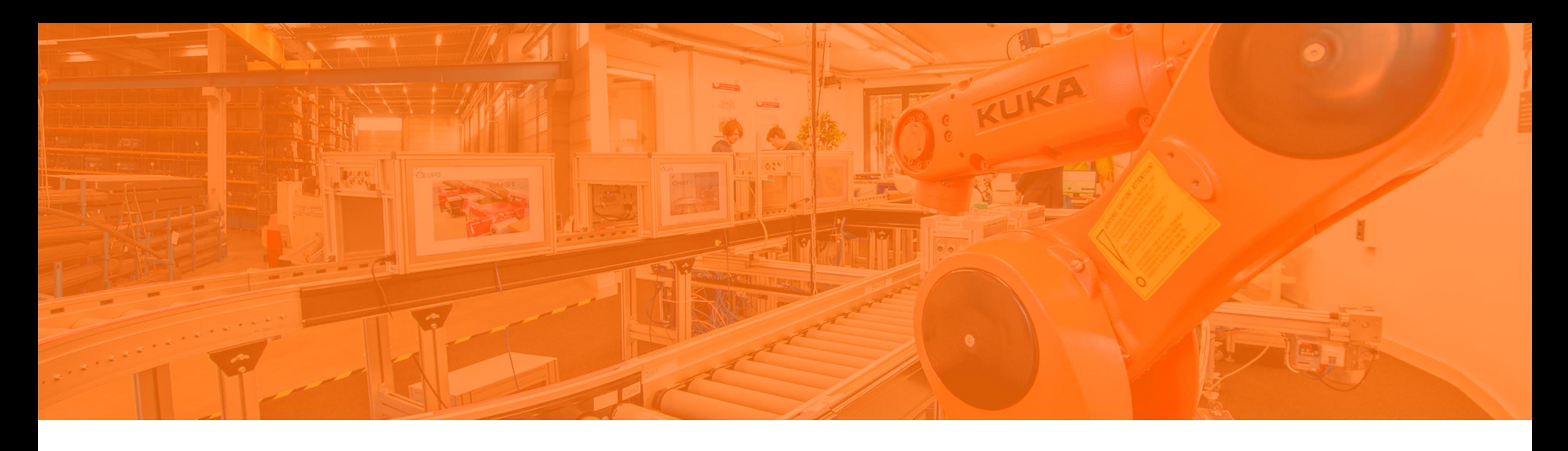

# **Abfragesprachen**

- Die Datenbanksprache SQL
- Tabellen verwalten
- Datensätze verwalten
- Datenkontrolle und -steuerung

### **Geeignete Sprachmittel für** Zugriffe auf das DBMS **Datenbankzugriffe**

# **Sprachen und Zugriffsmethoden**

- **Sprache für Spezifikation von Datentypen und** physischen Datenstrukturen (Data Definition Language - DDL)
- **Sprache für Formulierung von Anfragen und** Änderungsoperationen (Query Languages)
- Kontrolle der Sicherheit und der Zugriffsrechte für Objekte oder Teile eines Datenbanksystems (Data Control Language - DCL)
- **Sprache zur Modifikation von Datensätzen bereits** bestehender Tabellen (Data Manipulation Language - DML)

- 
- 

**Nutzerfunktionen** Verwaltungsfunktionen

**Prozedurale Programmierung**

**Jeder Programmalgorithmus besteht aus Logik und Steuerung.**

- Problemorientiert
- Imperatives Prinzip Programm als Folge von  $\overline{\mathcal{L}}$ Befehlen, Ausführung im Rechner in vorgegebener Reihenfolge
- Explizite Steuerung <>>
Implizite Logik  $\Box$

# **Prozedurale Programmiersprachen**

**Prozedurale Sprachen**

- Teilproblemen (Aufgaben, Prozeduren)
- Kleinster und unteilbarer Schritt bei diesem Verfahren **die Anweisung**

 $i = 1$ while  $i \le 42$ : if  $i < 42$ :  $i = i+1$ elif  $i = 42$ : print ''Die Antwort ist: ", i

Aufbau von Computerprogrammen aus kleineren

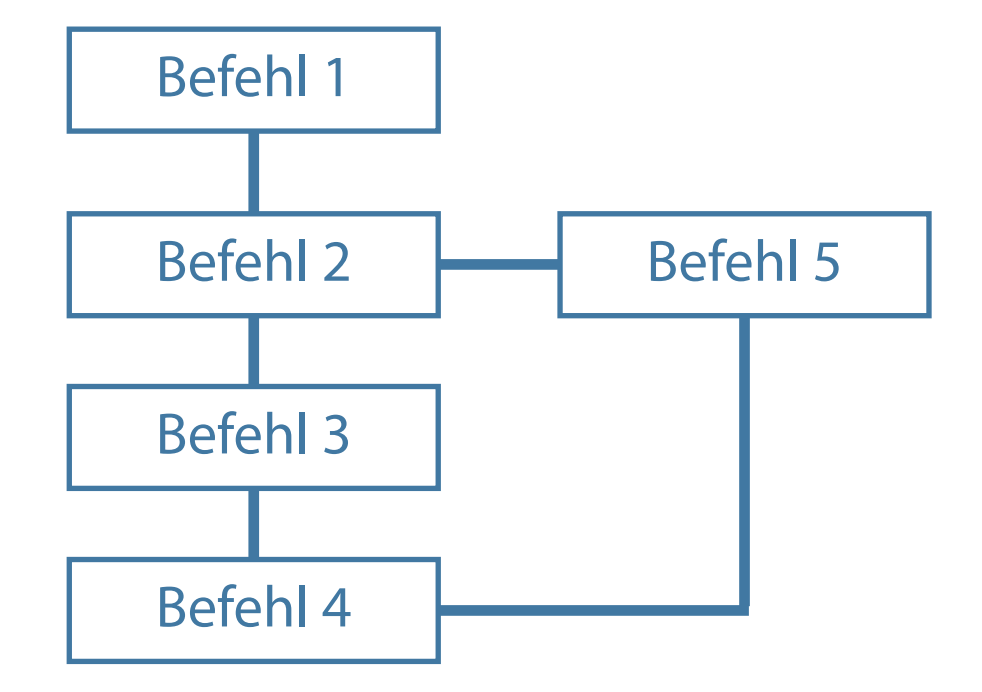

#### **Deklarative Programmierung**

#### **Deklarative Sprachen**

- **Nereinfachung des Programmierprozesses durch** natürliche Sprache
- Beschreibend (deklarativ) beschreibt gewünschtes Ergebnis, nicht aber die Darstellung
- **Explizite Logik 14 Implizite Steuerung**

Diese Sprachen werden als Sprachen der vierten Generation ("4GL") bezeichnet.

- gesucht werden
- **Eine Anweisung beinhaltet eine Anfrage**

Beschreibung über Anfragen, welche Informationen

**SELECT vorname, name, position FROM mitarbeiter WHERE abt\_nr = '260F';**

"Gib mir die Namen und Positionen aller Mitarbeiter aus Abteilung 260F"

### **Deklarative Formulierung (4. Generation, SQL)**

# **Unterschiede bei der Abbildung einer Aufgabenstellung**

### **Prozedurale Formulierung (3. Generation)**

- Wähle Spalte aus, wähle Tabelle aus, lege Bedingung(en) fest
- **Beispiel:** SELECT Name FROM Mitarbeiter WHERE Anrede  $=$  "H"
- (1) Gehe zum ersten Mitarbeiter in der Tabelle
- (2) Nimm Mitarbeiter aus Tabelle Personal
- (3) Prüfe, ob männlich
- (4) Falls JA, notiere Mitarbeiter
- (5) Prüfe, ob letzter Mitarbeiter
- (6) Falls JA, gehe zum nächsten Mitarbeiter und zu (3)
- (7) Falls NEIN, ENDE

**Aufgabenstellung: Gib eine Liste aller Männer aus.**

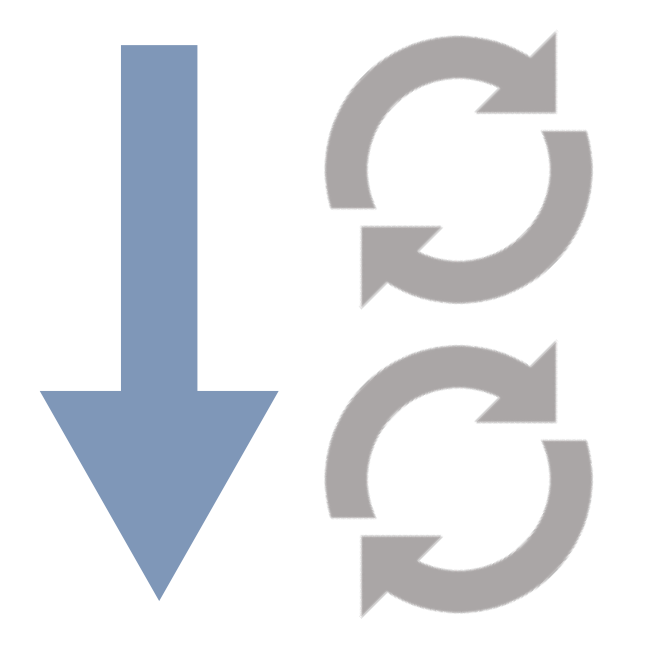

# **Der Weg zur Datenbank (Abfragen)**

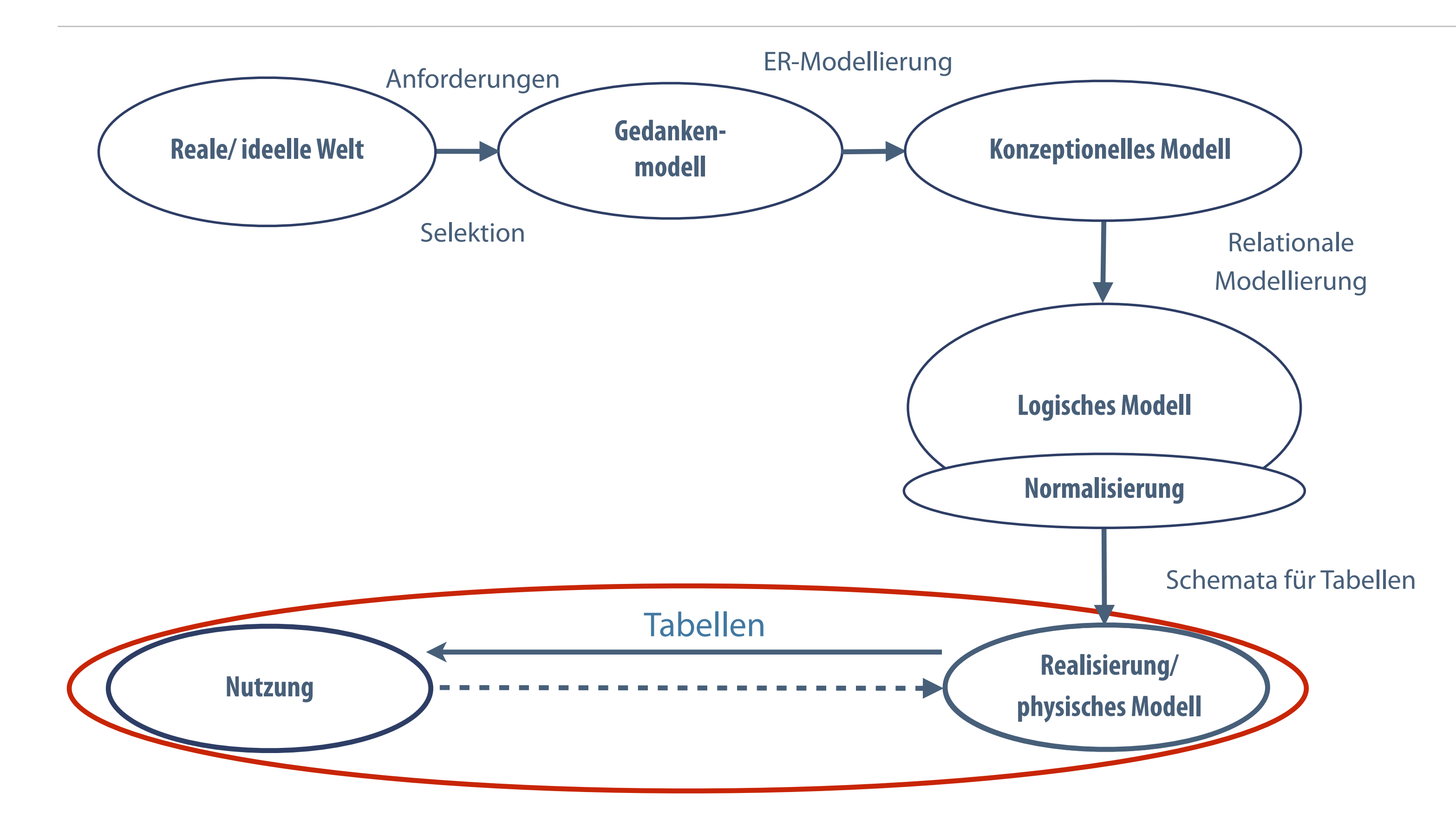

# **Abfrageprinzip**

- Abfragen liefern die gewünschten Daten in Tabellenstruktur
- Ausgabe Kombination von Datensätzen und Spalten

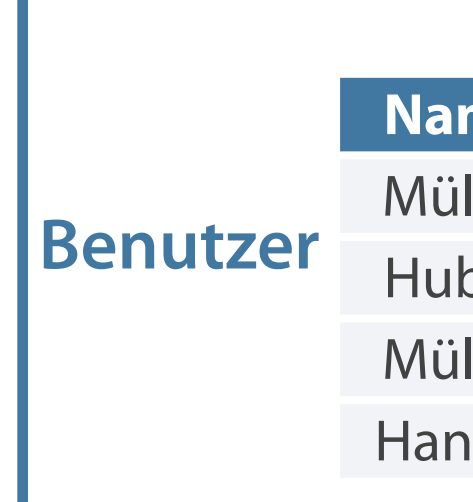

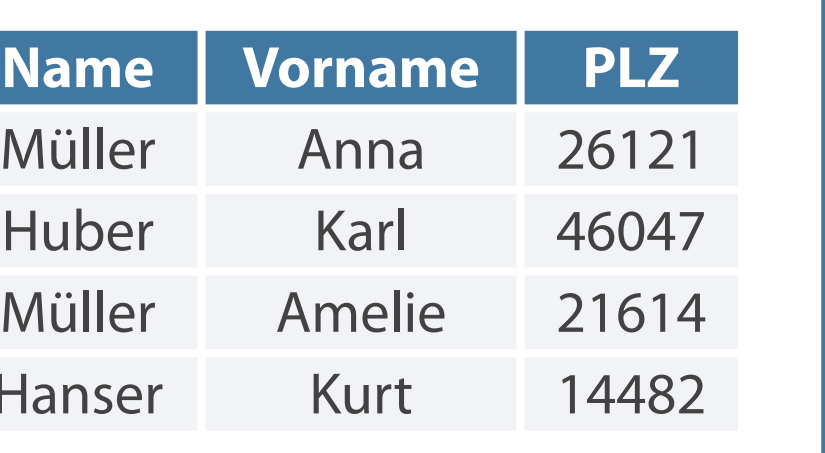

### Abfragen liefern eine Ausgabetabelle

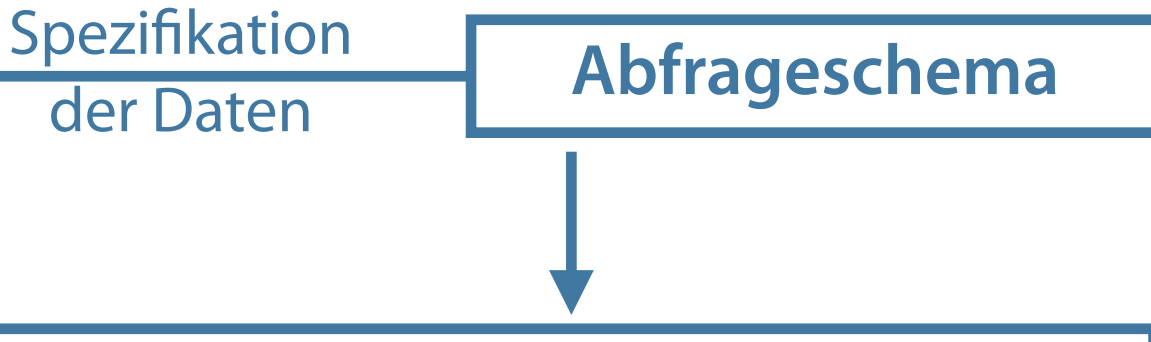

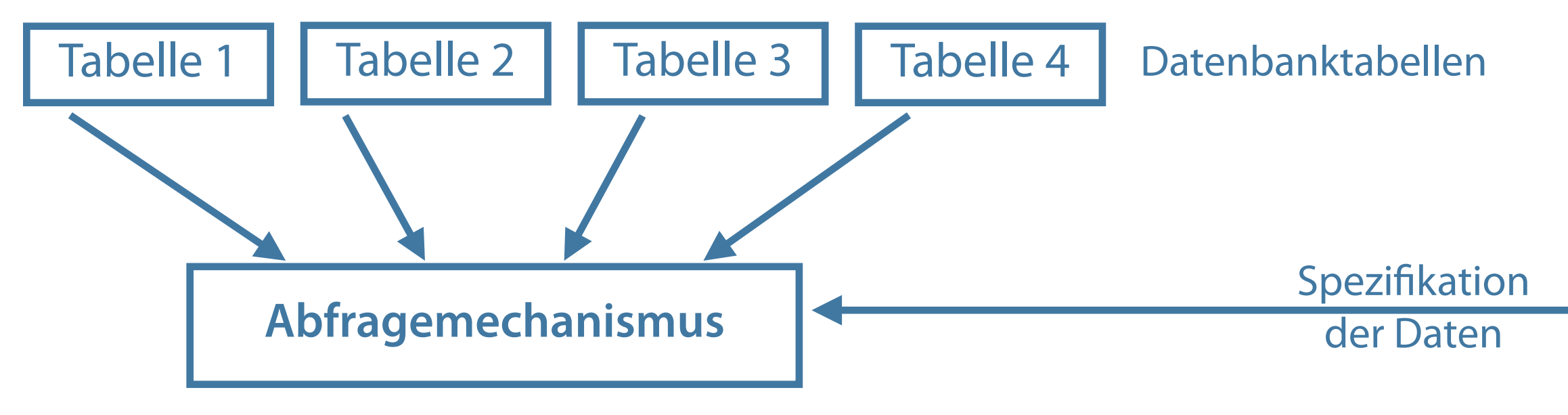

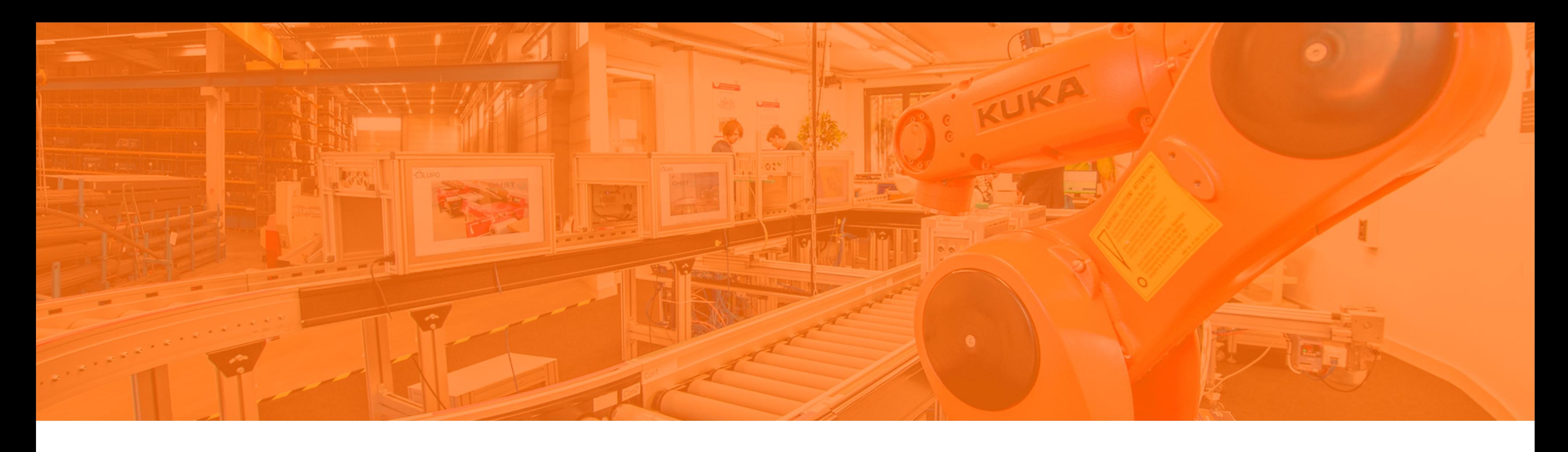

Abfragesprachen **Die Datenbanksprache SQL** Tabellen verwalten Datensätze verwalten

Datenkontrolle und -steuerung

**SQL ist die Standardsprache relationaler Datenbanksysteme.**

- Befehle zur Definition, Manipulation und Abfrage von Daten  $\mathcal{L}_{\mathcal{A}}$
- Ermöglicht Benutzer, Online-Abfragen über ein Programm direkt am Bildschirm einzugeben  $\mathcal{L}_{\mathcal{A}}$
- Abfrageergebnis liegt sofort vor  $\mathcal{L}_{\mathcal{A}}$
- "Konstruktionsteile" festgelegt durch Syntaxregeln, formuliert als Anfragen (Abfragen)  $\overline{\mathcal{L}^{\mathcal{A}}}$

# **Grundlegende Merkmale von SQL**

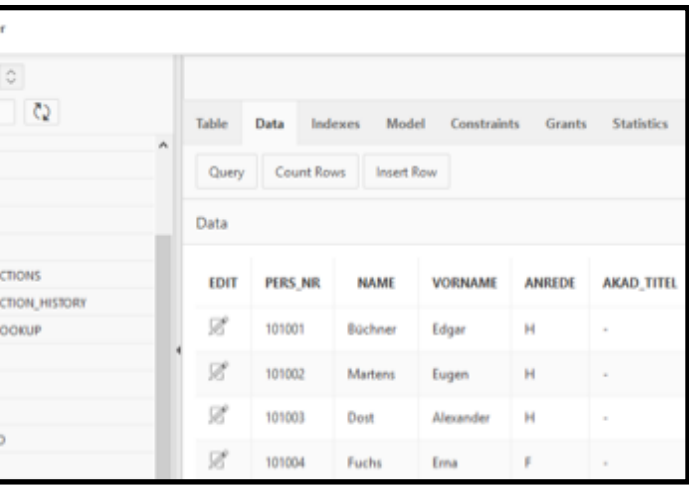

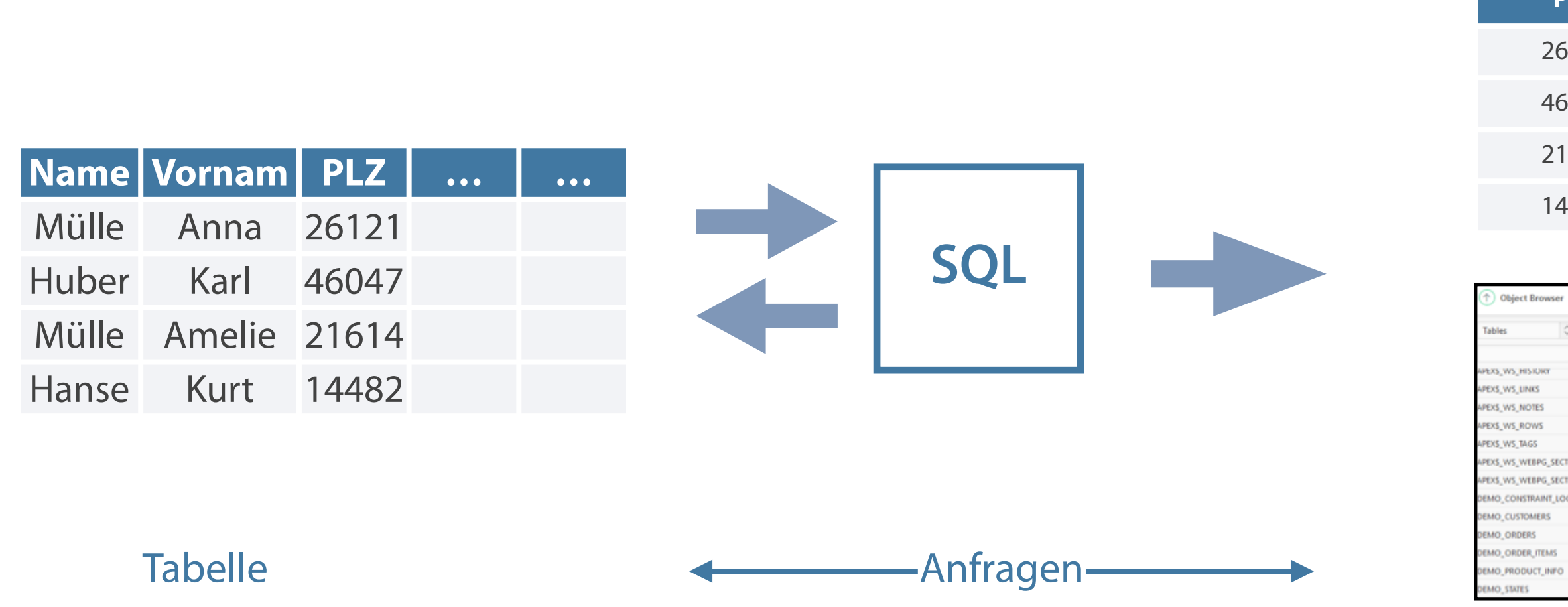

#### (Tabelle + Formular)

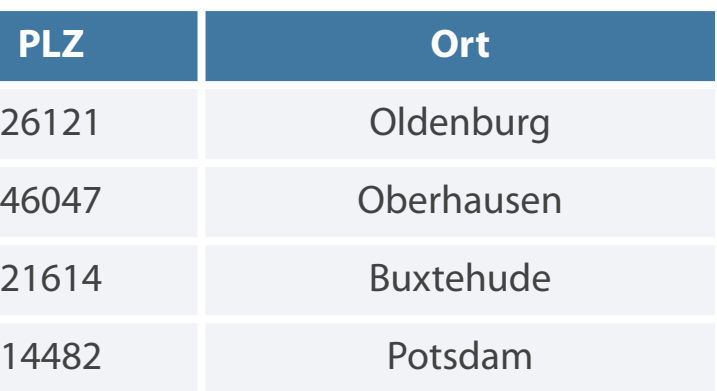

**Definition des Datenbankschemas (Data Definition Befehle zur Zugriffssteuerung (Data Control Language) Language)**

- **Erzeugen, Ändern, Löschen von Tabellen**
- **Syntax: CREATE TABLE Tabellenname**
- **Beispiel:**

**CREATE TABLE Mitarbeiter (…)**

- 
- 
- Syntax: **<Nutzer>**
- **Beispiel:**

#### Erzeugen, Ändern, Löschen von Benutzerrechten

#### **GRANT <Funktion(en)> ON <Tabelle> TO**

#### **GRANT SELECT ON schemaname.Projekt TO**

**USER1**

# **Sprachumfang von SQL (1 von 2)**

# **Befehle zur Datenmanipulation (Data Manipulation**

- Auswahl Datensätze und Spalten, Verknüpfung von Tabellen
- **Syntax:**

### **Language) Befehle zur Datenabfrage (Data Manipulation Language)**

- Einfügen, Ändern, Löschen in Tabellen
- Syntax: **VALUES <Werte>**
- **Beispiel:**

```
SELECT <Spalte(n)> FROM <Tabelle(n)>
```
**Beispiel:** 

**SELECT Vorname, Name FROM Mitarbeiter**

**INSERT INTO <Tabelle> <Merkmale>** 

**INSERT INTO Mitarbeiter (Pers\_Nr, Name, Vorname, Anrede) VALUES('102400', 'Mustermann', 'Max','Herr')**

# **Sprachumfang von SQL (2 von 2)**

#### **Wertebereiche**

### **Jedes einfache Attribut eines Entitytyps ist mit einer Wertemenge verknüpft.**

#### **Formate und Werte**

- **Nertevorrat durch Wertebereich festgelegt**
- Datentyp
- Attribute Spaltenorientierung  $\mathcal{L}_{\mathcal{A}}$
- Attributausprägung Konkrete Werte von Attributen  $\overline{\phantom{a}}$ einzelner Entities
- Domäne Wertebereiche von Attributen

# **Vorname** | **H/Woche** Martin  $\blacksquare$  24. Anne **1** 21 <mark>1</mark> 23.04.93 … Grit **17.12.76** …  $<sub>1</sub>$  Beispiel: Ganzzahlige</sub>

Wertebereich - numerischer, alpha-numerischer, Datums-/Uhrzeit- oder logischer (wahr, falsch)

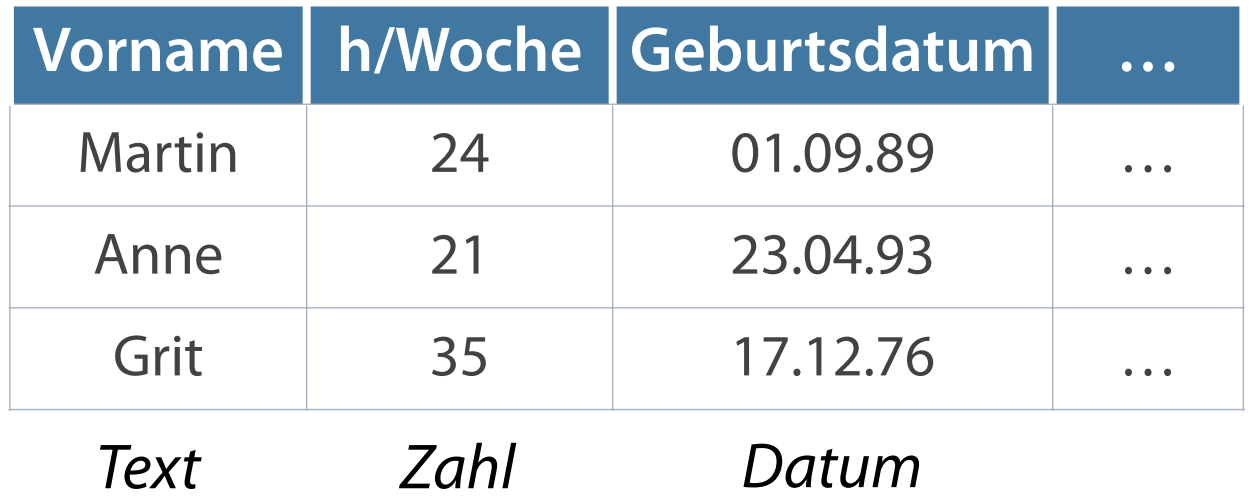

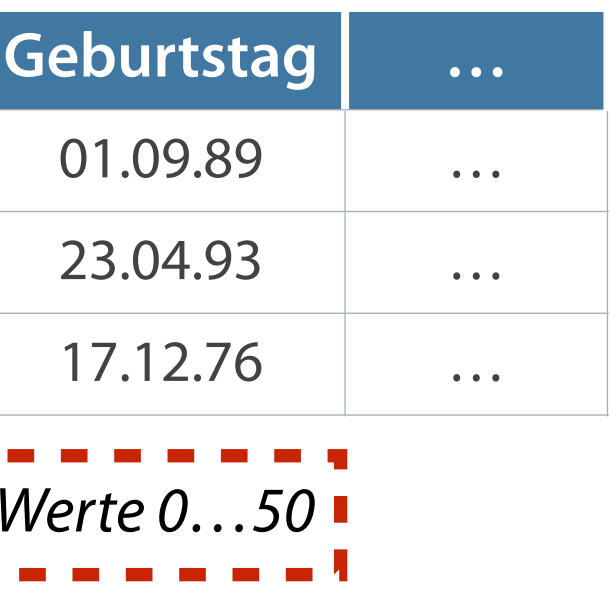

#### **Zeichenkettenwerte**

#### **Datums- und Zeitwerte**

#### **Numerische Werte**

#### **NULL-Wert**

- Ganze Zahlen (in dezimalem oder hexadezimalem Format)
- Fließkommazahlen (Ziffernfolge Dezimalpunkt Ziffernfolge)
- Wissenschaftliche Notation (Darstellung von  $\overline{\phantom{a}}$ Exponentialzahlen)

- Datum (z. B. im Format 'Jahr-Monat-Tag')  $\mathcal{L}_{\mathcal{A}}$
- Uhrzeit (Stunden-Minuten-Sekunden)  $\Box$

Alphanumerische Zeichen (in Hochkommata bzw.

- Anführungszeichen gesetzt)
- Sonderzeichen (nicht druckbare Zeichen, Steuerzeichen)

Typloser Wert ('kein Wert' oder 'unbekannter Wert' in

einem Feld)

### **Wertebereiche**

### **Zeichenketten (Strings), alphanumerische Werte Datums- und Uhrzeitwerte**

**Die vorherrschenden Datentypen in Attributen sind numerische und Zeichenkettenwerte.**

#### **Numerische Werte**

- Ganze Zahlen Number (Oracle), INTEGER, SMALLINT (MySQL)
- **Reelle Zahlen FLOAT, REAL**
- **CHAR(Länge)**
- VARCHAR2(Länge) Strings mit max. Zeichenlänge (Oracle)

- -
- 
- 

# **Attributtypen**

**DATE: Datentyp für Datumsanzeige** "04.03.2020"

**TIME: spezieller Datentyp zur** Anzeige der Zeit

Achtung: Deutsches Datumsformat muss explizit gesetzt werden

**NUMBER(7,2)** Festkommazahl 7 Stellen inklusive 2 Nachkommastellen

**DATE**

Datumswert

### **VARCHAR2(7)**

beliebige alphanumerische Zeichen Max. Länge 7

### **Große Datenobjekte - Grafiken, Textmengen**

### Zusätzlich zum Datentyp sind als Große Datenobjekte - Grafiken, Datentyp - Logischer Wert **Optionen möglich:**

# **Attributtypen - Optionen und Sondertypen**

- 'Not NULL' das Feld darf nicht leer bleiben
- 'Default value' wird als Vorgabe  $\mathcal{L}_{\mathcal{A}}$ genommen
- 'Auto\_increment' für Primärschlüsselfelder, Wert wird mit neuem Datensatz automatisch erhöht
- **Primary key Primärschlüssel** (zwingend für jedes Tupel erforderlich)

■ BOOLEAN: kann nur Werte true oder false annehmen

- Große, unstrukturierte Objekte (BLOB - Binary Large Objects)
- -
- Große Zeichendatentypen (CLOB Character Large Objects)

#### **Zulässige Datentypen in Oracle**

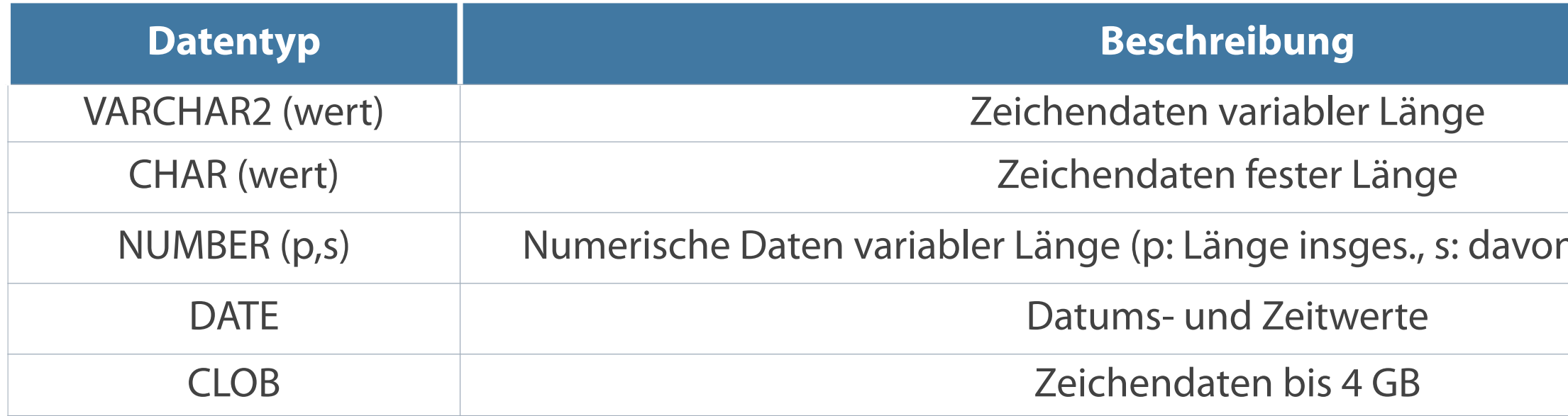

### **Beispiel-Schema einer Artikelstammdatei**

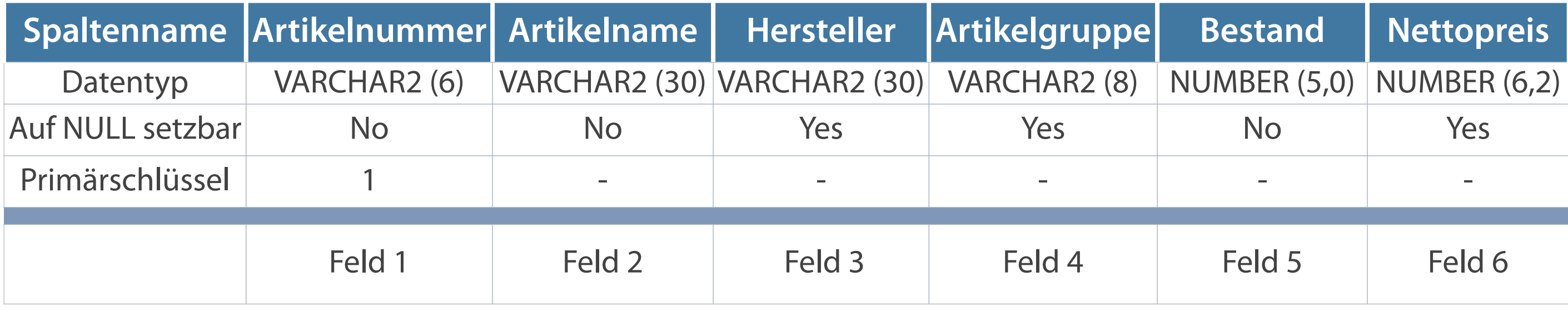

### n Nachkommastellen)

# **SQL als deklarative Abfragesprache**

- Häufig leichtere Formulierungen ➞ Unkomplizierte und effiziente Auswertung
- Viel kürzer als prozedurale Programmierung ➞ Preiswertere Programmentwicklung  $\Box$
- Schnittstellen zu höheren Programmiersprachen vorhanden

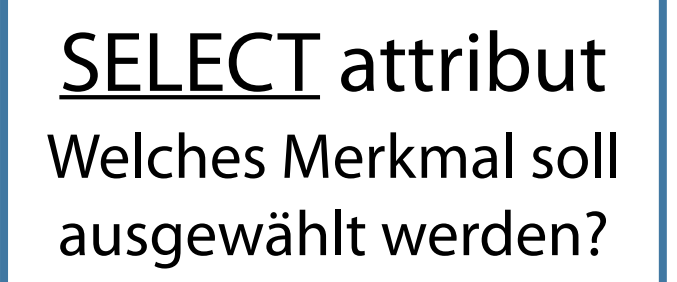

FROM tabelle Aus welcher Tabelle stammt das Merkmal?  $WHERE$  attribut = 'Uta Herbst'

Nach welchen Auswahlbedingungen soll gesucht werden?

**Festlegung der Bedingungen für die gesuchten Daten durch Nutzer**

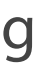

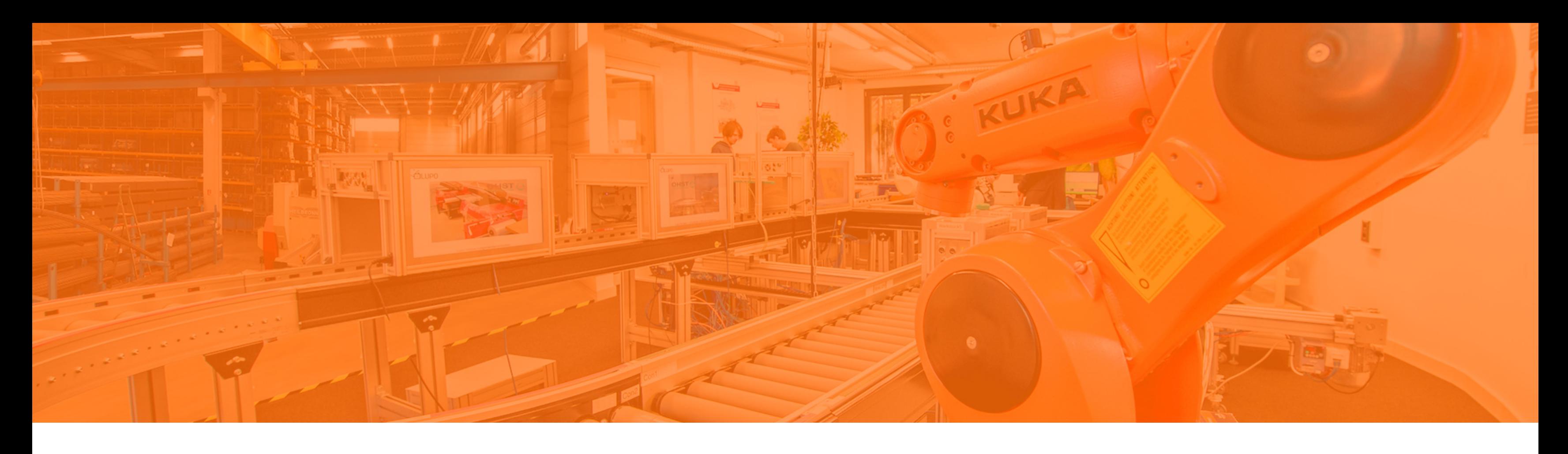

Abfragesprachen Die Datenbanksprache SQL **Tabellen verwalten** Datensätze verwalten Datenkontrolle und -steuerung

# **Regeln für die Tabellenerstellung**

- Zwingender Beginn mit einem Buchstaben
- Länge mindestens 1 und maximal 30 Zeichen
- $\blacksquare$  Zulässige Zeichen: A-Z, a-z, 0-9,  $\blacksquare$  \$, #
- Grundsätzlich unterschiedliche Namen der Objekte (z.B. Tabellen) eines Benutzers
- Nicht zulässige Namen für Oracle reservierte Worte  $\overline{\phantom{a}}$

### **Namensregeln für Tabellen und Spalten**

- **Beim erstmaligen Erstellen von Objekten** in der Datenbank wird gleichzeitig ein Schema angelegt
- Ein Schema ist eine Sammlung von  $\mathcal{L}_{\mathcal{A}}$ Datenbank-Objekten, die einem bestimmten Nutzer gehören
- Aufruf eines Objektes erfolgt intern immer durch Schema- und Objektnamen.

```
CREATE TABLE [schema.]tabelle 
(spalte datentyp [DEFAULT ausdruck] [, ...]);
```
#### **Bedeutung von Schemata**

### **CREATE TABLE - Erstellen einer Tabelle**

Voraussetzung für Benutzer - Besitz des CREATE TABLE-Privilegs

- CREATE TABLE Tabellenname, Spaltenbezeichner
- NOT NULL Feld darf nicht leer sein (optional)
- PRIMARY KEY Schlüsselattribut  $\mathcal{L}_{\mathcal{A}}$
- FOREIGN KEY Verknüpfungen zu anderen Tabellen der Datenbank  $\mathcal{L}_{\mathcal{A}}$
- REFERENCES Verweis, Attribut ist Primärschlüssel in Fremdtabelle  $\mathcal{L}_{\mathcal{A}}$

#### **Schlüsselwörter**

**Alle Attributnamen innerhalb einer Tabelle müssen eindeutig sein.**

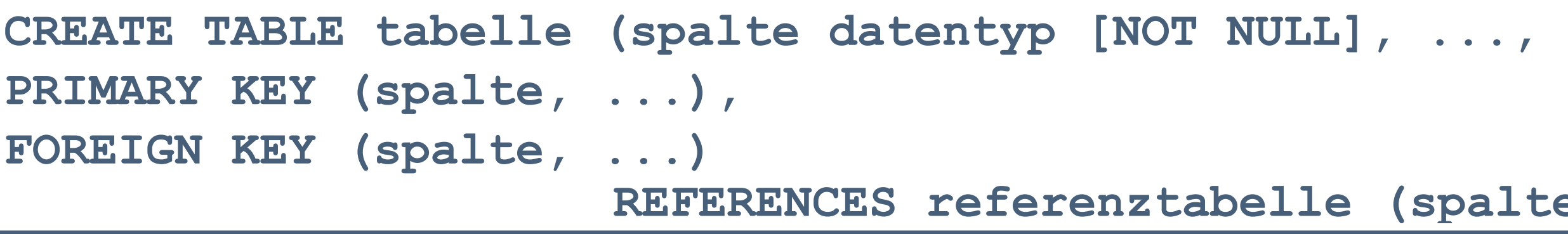

# (spalte));

**Tabelle mit CREATE erstellen**

**Anschauen des Ergebnisses**

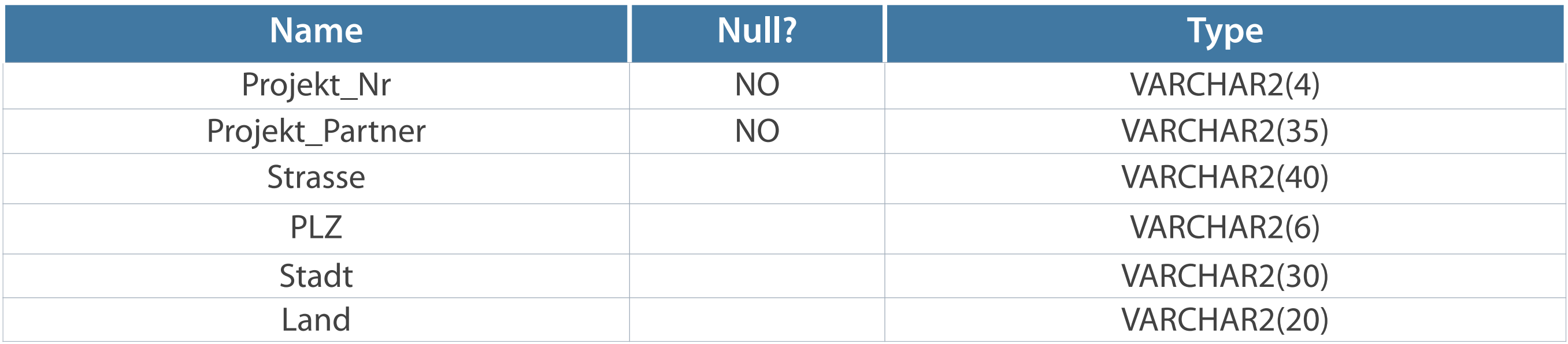

**CREATE TABLE projektpartner (projekt\_nr VARCHAR2(4) PRIMARY KEY NOT NULL, projekt\_partner VARCHAR2(35) NOT NULL, strasse VARCHAR2(40), plz VARCHAR2(6), stadt VARCHAR2(30), land VARCHAR2(20));**

**Table created.**

**DESCRIBE projektpartner;**

- Hinzufügen neuer Spalten ADD
- Ändern vorhandener Spalten MODIFY
- **Definition von Default-Werten für einzelne Spalten**
- **Löschen von Spalten DROP**
- **COLUMN** ändert Datentyp Spalte

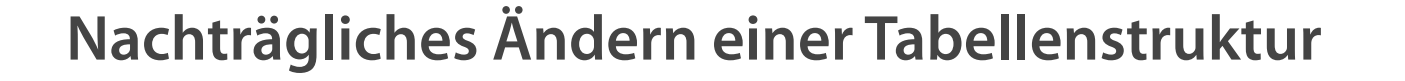

### **Mögliche Aktionen**

```
ALTER TABLE tabelle 
 ADD (spalte datentyp DEFAULT ausdruck),...
 MODIFY (spalte datentyp DEFAULT ausdruck),...
 DROP (spalte, …)
 COLUMN ({spalte datentyp [NOT NULL]} , ...);
```
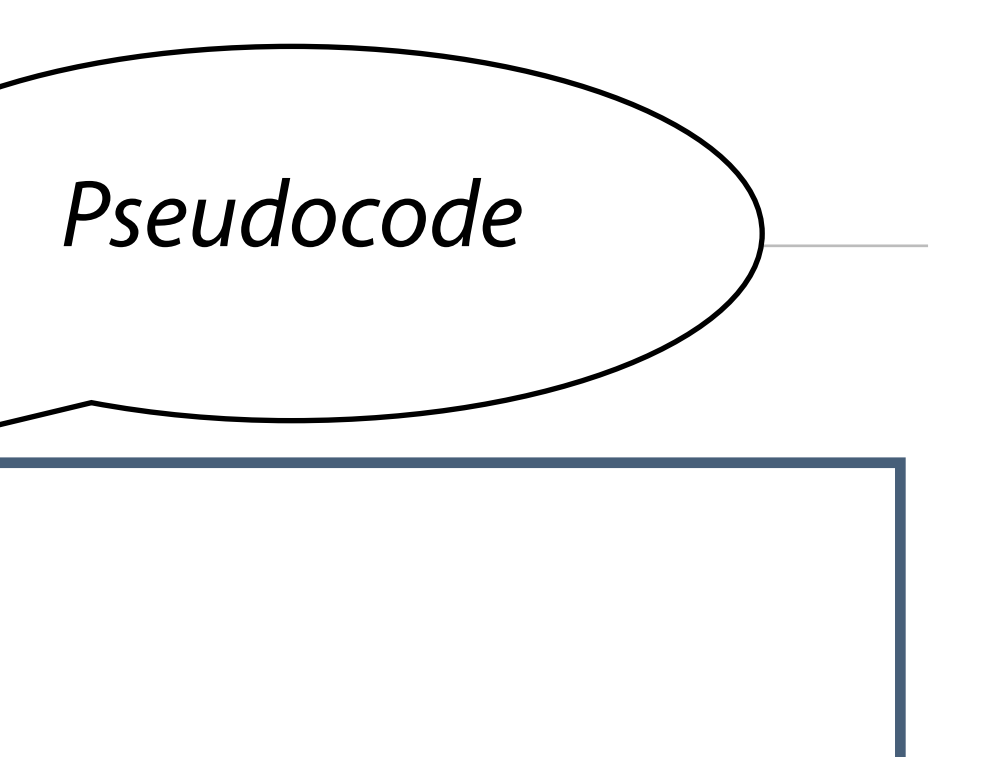

# **Ändern von Spalten**

Auswirkung des Default-Wertes nur auf nachfolgende Einfügungen

**Änderung von Datentyp, Größe und Default-Werte einer Spalte**

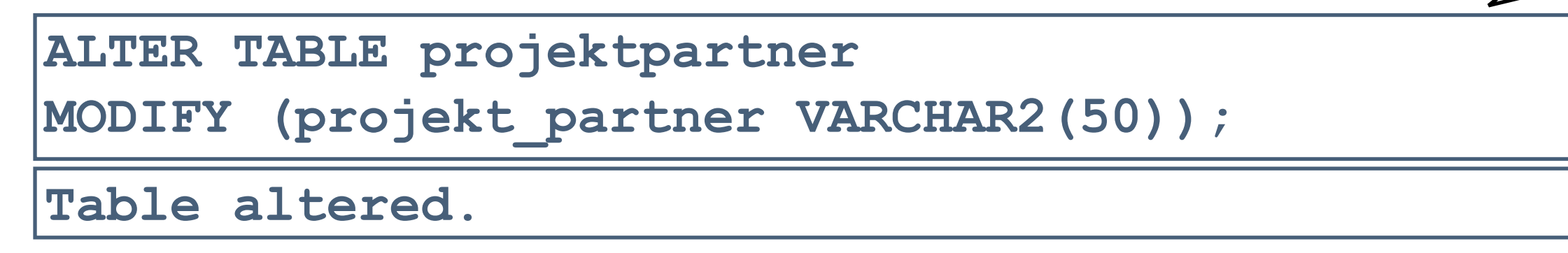

Struktur der erstellten Tabelle prüfen (mit DESCRIBE)

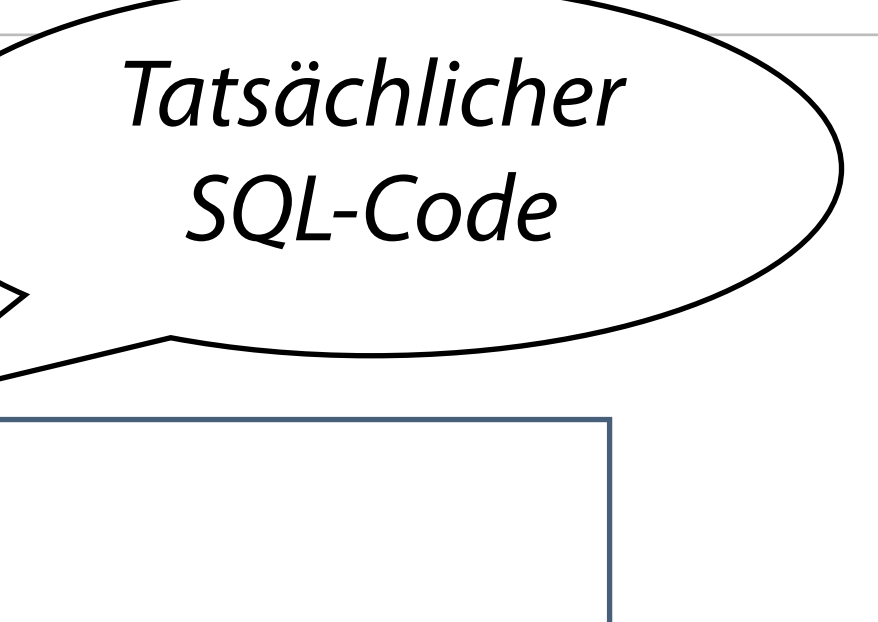

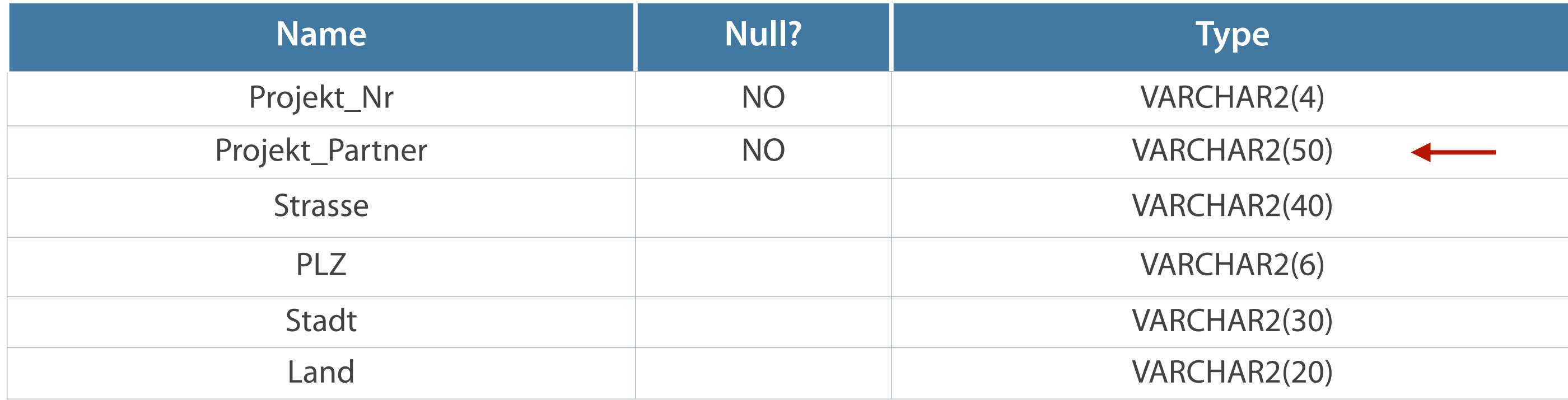

#### **Hinzufügen mit ADD - neue letzte Spalte**

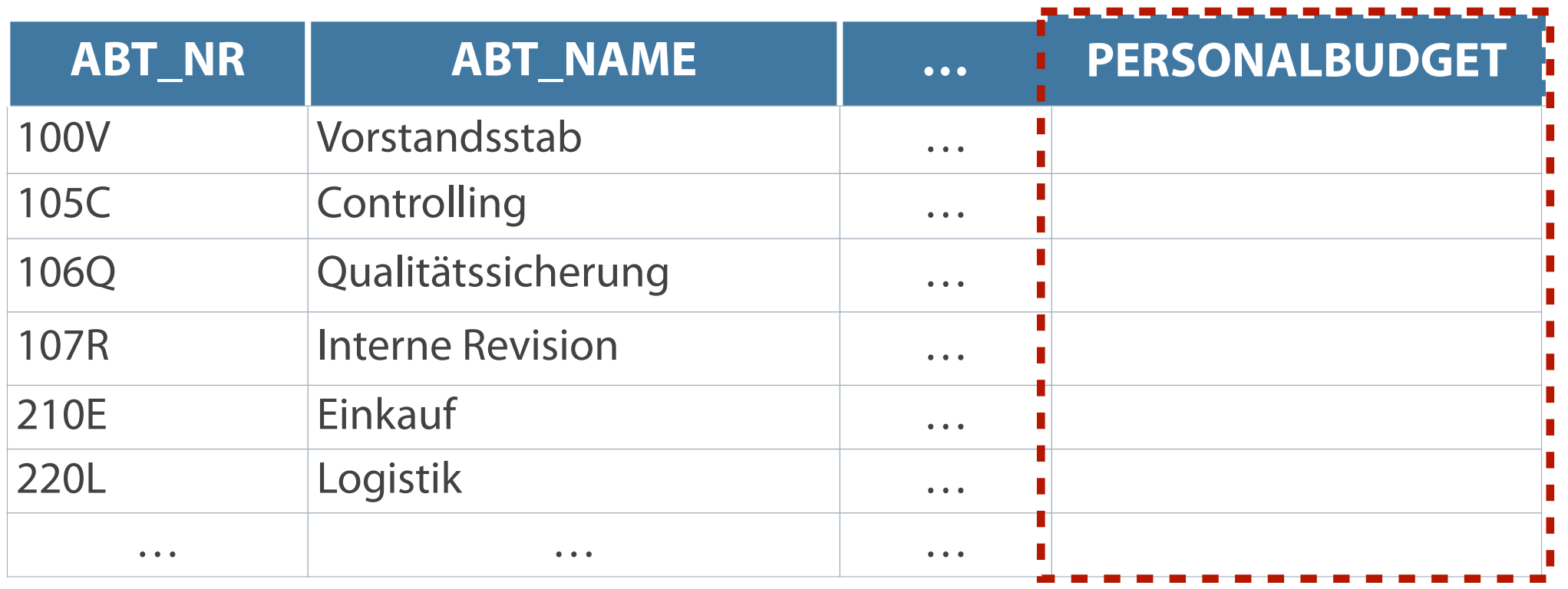

**ADD fügt der bestehenden Tabelle eine neue Spalte hinzu.**

### **ALTER TABLE abteilung**

**ADD (personalbudget NUMBER(8));** 

**Table altered.**

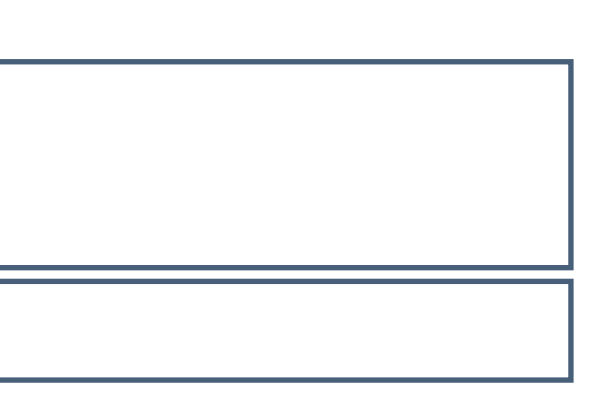

- **Löschung nur für jeweils eine Spalte**
- Anzeige der Änderung mit SELECT

**Löschen nicht mehr benötigter Spalten**

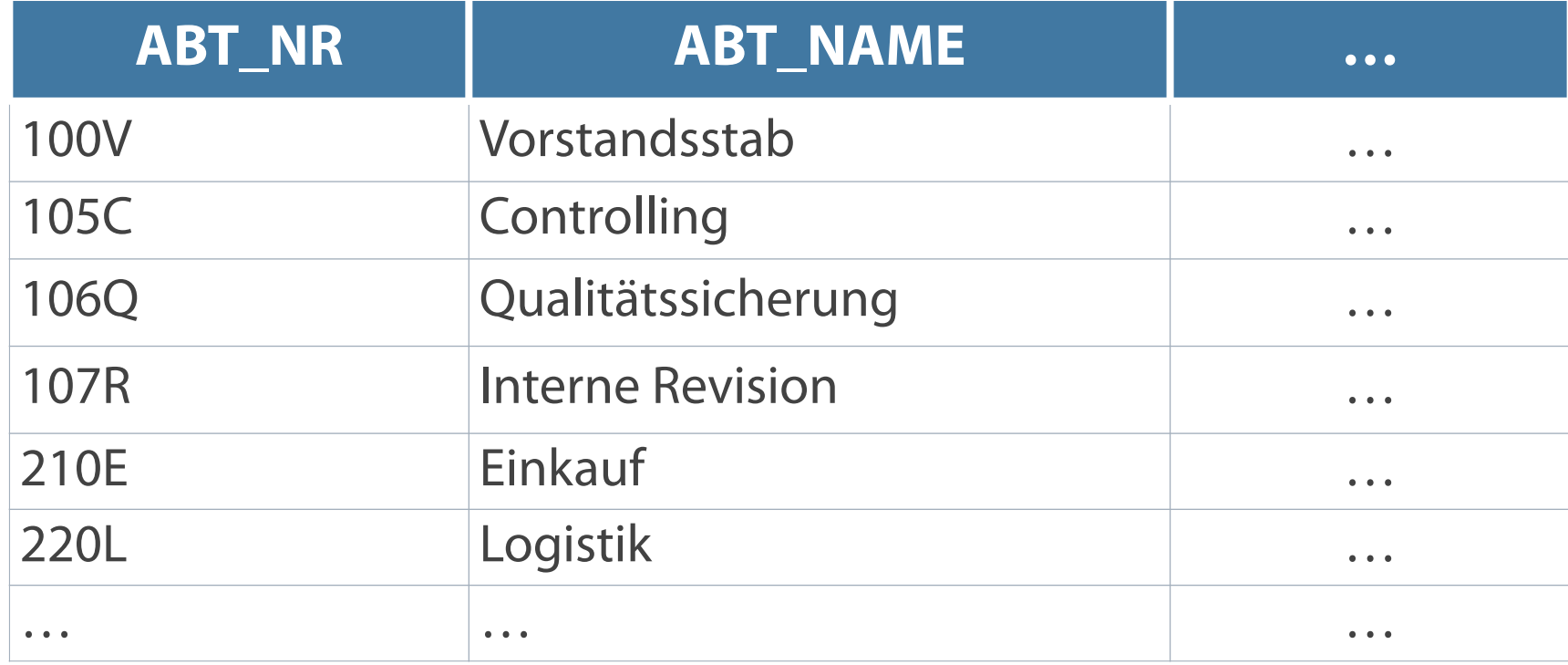

**ALTER TABLE abteilung**

**DROP (personalbudget);** 

**Table altered.**

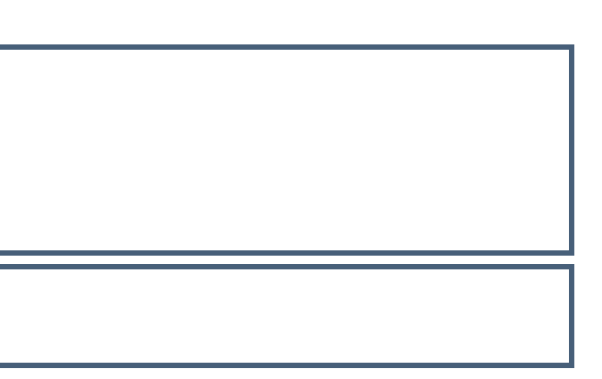

- Ergebnis Tabelle, Struktur und alle in ihr enthaltenen Datensätze sind danach gelöscht
- **Vorgang ist NICHT umkehrbar:**

**Achtung: Mit Ausführen des Befehls erfolgt eine unwiderrufliche Löschung (kein zusätzliches Speichern notwendig).**

### **Löschen einer Tabelle**

**DROP TABLE tabelle;** 

**Beispiel:** 

**DROP TABLE projektpartner;** 

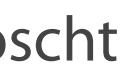

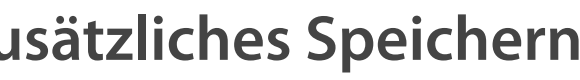

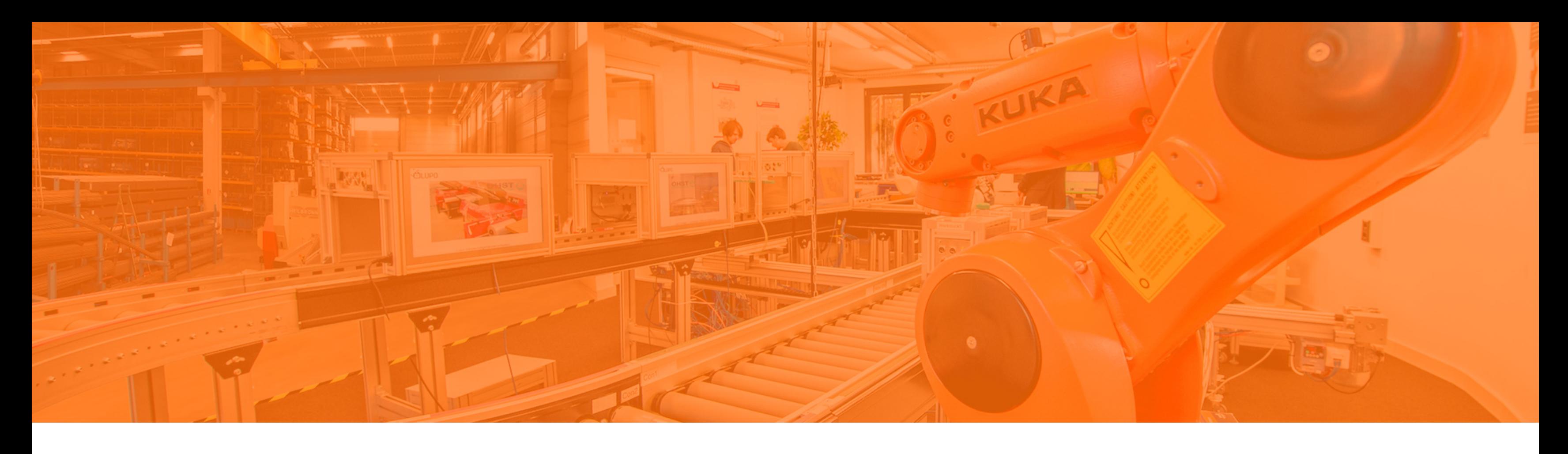

Abfragesprachen Die Datenbanksprache SQL Tabellen verwalten **Datensätze verwalten**

Datenkontrolle und -steuerung

**Voraussetzung - bereits bestehende Tabelle**

- VALUES Einfügen der Werte in Reihenfolge der Attribute
- **EXAMPLE UNDER CHAR- und DATE-Werte in Hochkommata**

**Forderung - Verträglichkeit der Werte mit dem Datentyp des Feldes**

**INSERT INTO kunde (kd\_nr, bezeichnung, kd\_typ\_code, land, plz\_ort, strasse\_nr) VALUES (10-0132, 'Saegewerk Plank', '500', 'Deutschland', '39340 Haldensleben', 'Gerikestr. 95');**

**INSERT INTO abteilung VALUES ('260Y', 'Teilelager 2', 'PO', 'Meisterbereich');** 

**INSERT INTO tabelle [(spalte [, spalte...])] VALUES (wert [, wert...]);** 

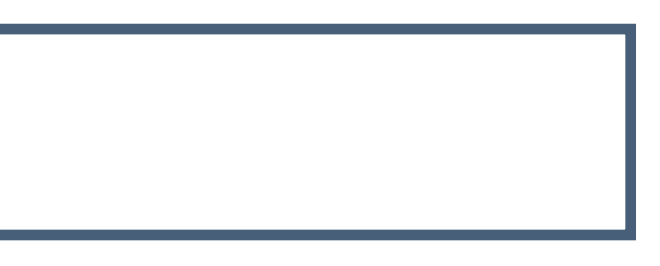

- **Neue Zeile mit Werten für jede Spalte**
- Angabe der Werte in der Default-Spaltenreihenfolge

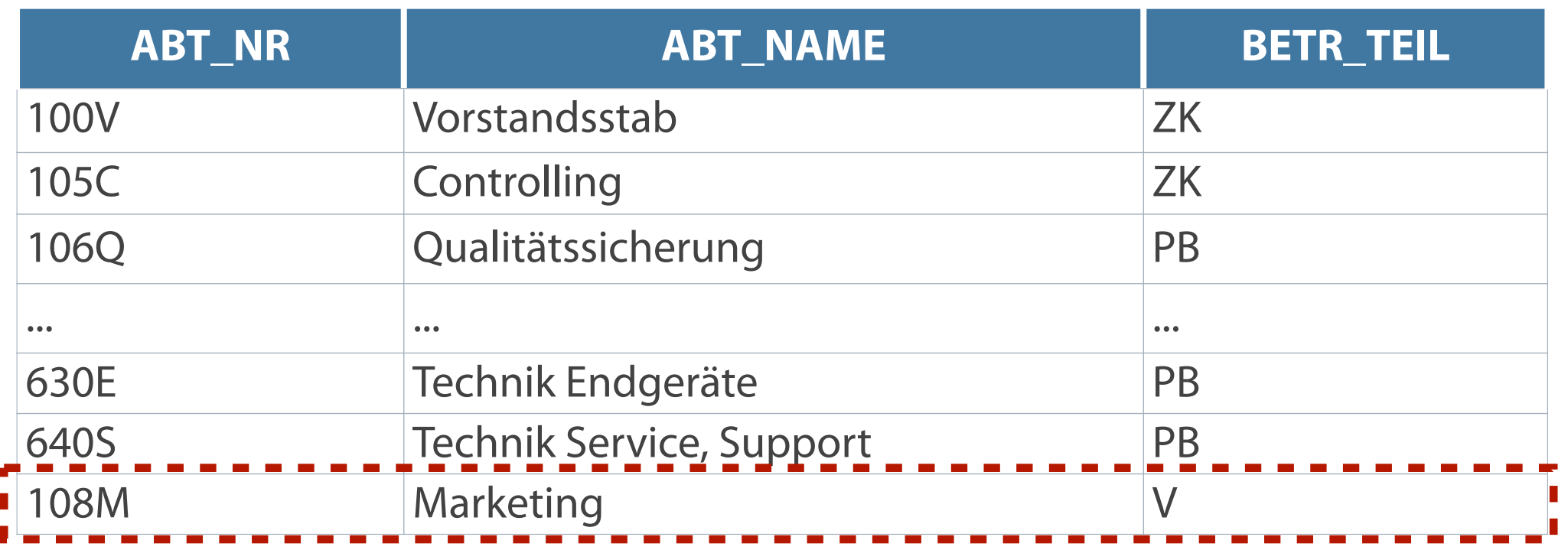

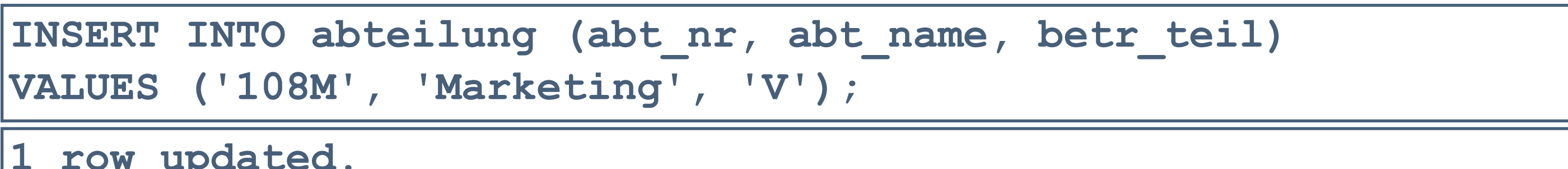

**1 row updated.**

# **Ändern von Datensätzen mit UPDATE**

Möglichkeit der gleichzeitigen Änderung einer oder mehrerer Spalten

**Anweisung UPDATE - Änderung des Inhalts einer Spalte**

```
UPDATE tabelle
SET spalte = wert [, spalte = wert, ...]
[WHERE bedingung];
```
- WHERE-Klausel Auswahl bestimmter Datensätze zum Ändern  $\blacksquare$
- Ohne Einschränkung Aktualisierung aller Datensätze

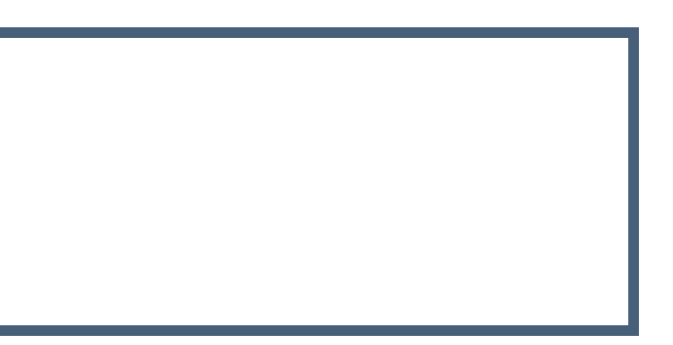

**Die Auswahl der Zeilen kann über AND- bzw. OR-Operatoren eingeschränkt bzw. erweitert werden.**

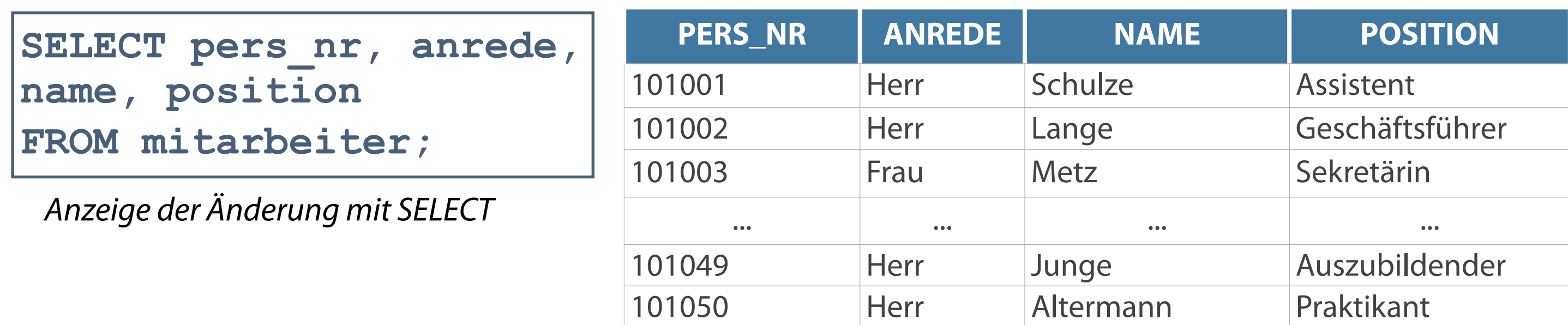

**WHERE-Klausel - Einschränkung auf einzelne Zeile oder Gruppe von Zeilen**

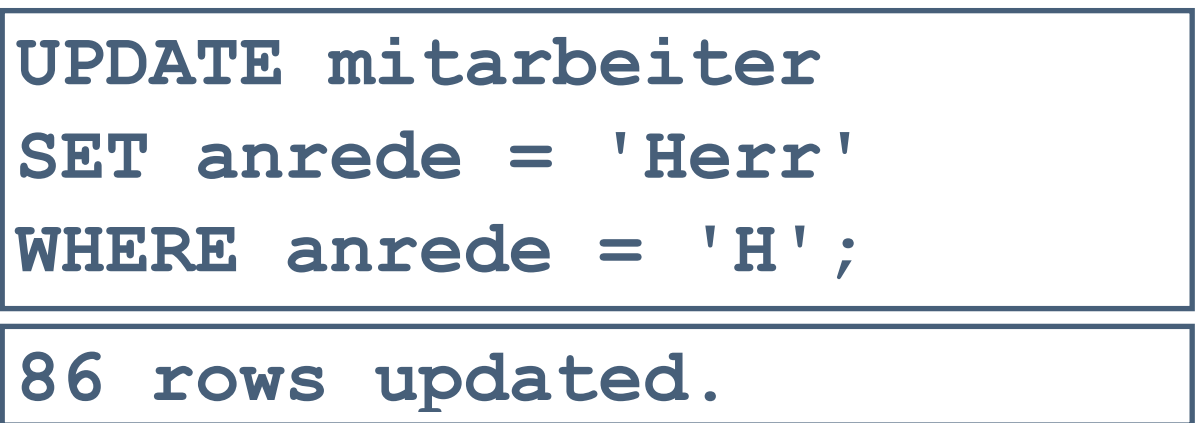

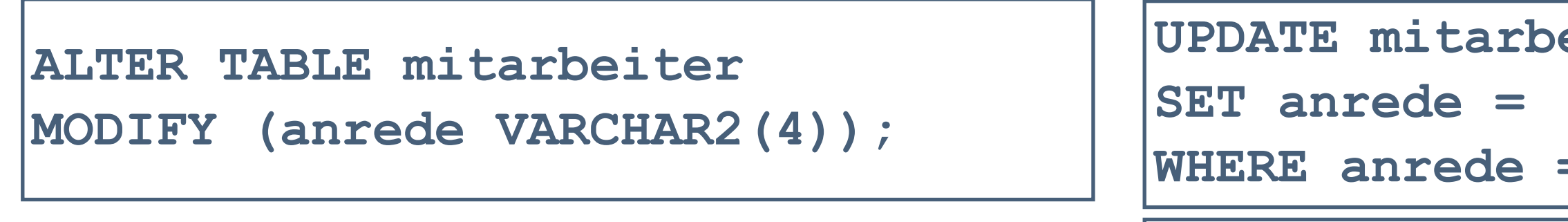

*Änderung des Datentyps der Spalte Anrede*

### **Das Löschen von einzelnen oder mehreren Datensätzen muss mittels Angabe einer WHERE-Klausel erfolgen!**

- Standardmäßig Löschung aller Datensätze einer Tabelle
- Aber: Keine Löschung der Tabelle und ihrer Struktur  $\overline{\phantom{a}}$

# **Löschen von Datensätzen mit DELETE**

#### **Anweisung DELETE - Löschung von Zeilen**

**DELETE [FROM] tabelle;**

**DELETE [FROM] tabelle [WHERE bedingung];**

Über die Formulierung einer Bedingung (sog. WHERE-Klausel) kann die Auswahl von Datensätzen eingeschränkt werden

—> Löschung einzelner Zeilen - Bedingung: konkreter Wert aus Primärschlüssel

**Zeilen mit einem Primärschlüssel, der in einer anderen Tabelle als Fremdschlüssel dient, können nicht gelöscht werden.**

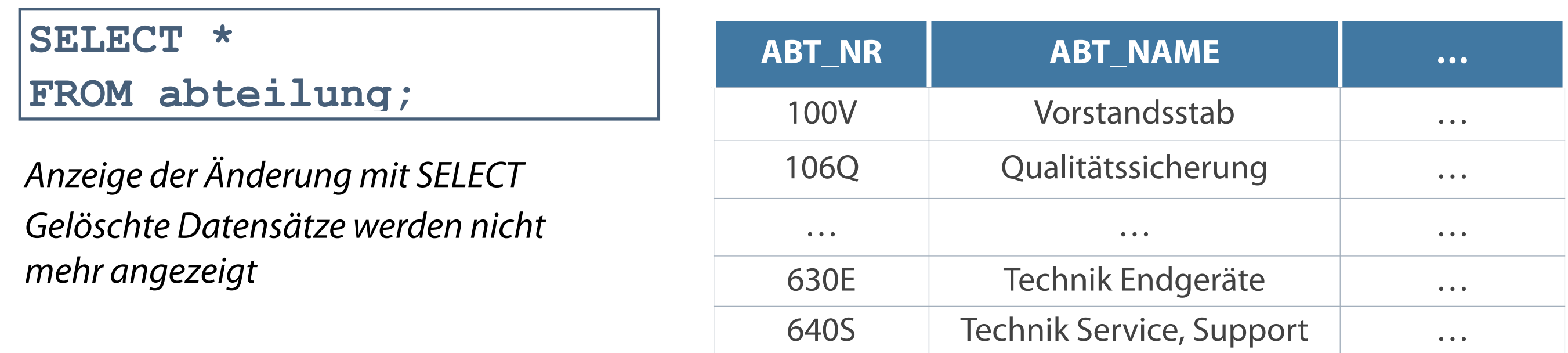

**WHERE-Klausel - Abfrage der Werte aus Primärschlüssel**

**DELETE FROM abteilung**

```
WHERE abt_name = 'Marketing';
```
*Hinweis: Löschung erfolgt unter Beachtung der Datenintegrität*

**1 row deleted.**

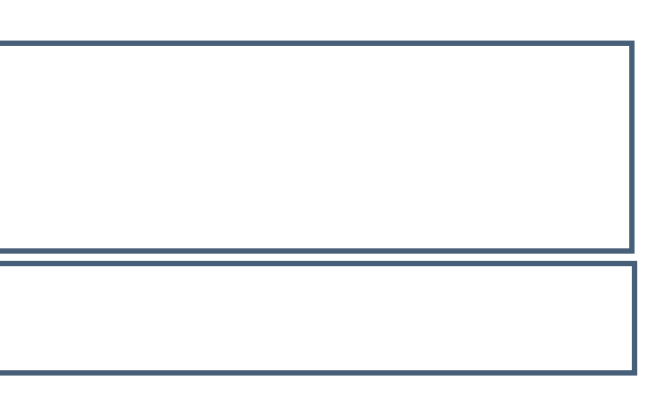

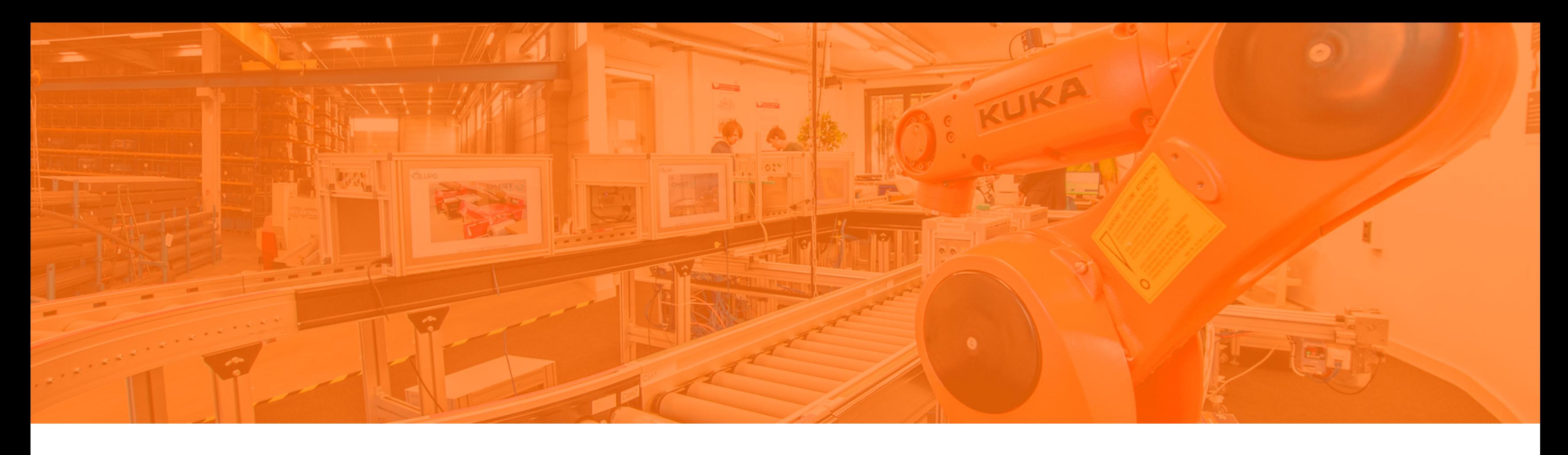

Abfragesprachen Die Datenbanksprache SQL Tabellen verwalten Datensätze verwalten

**Datenkontrolle und -steuerung**

### **Privilegien Datenbanknutzer**

# **Steuerung der Benutzerrechte**

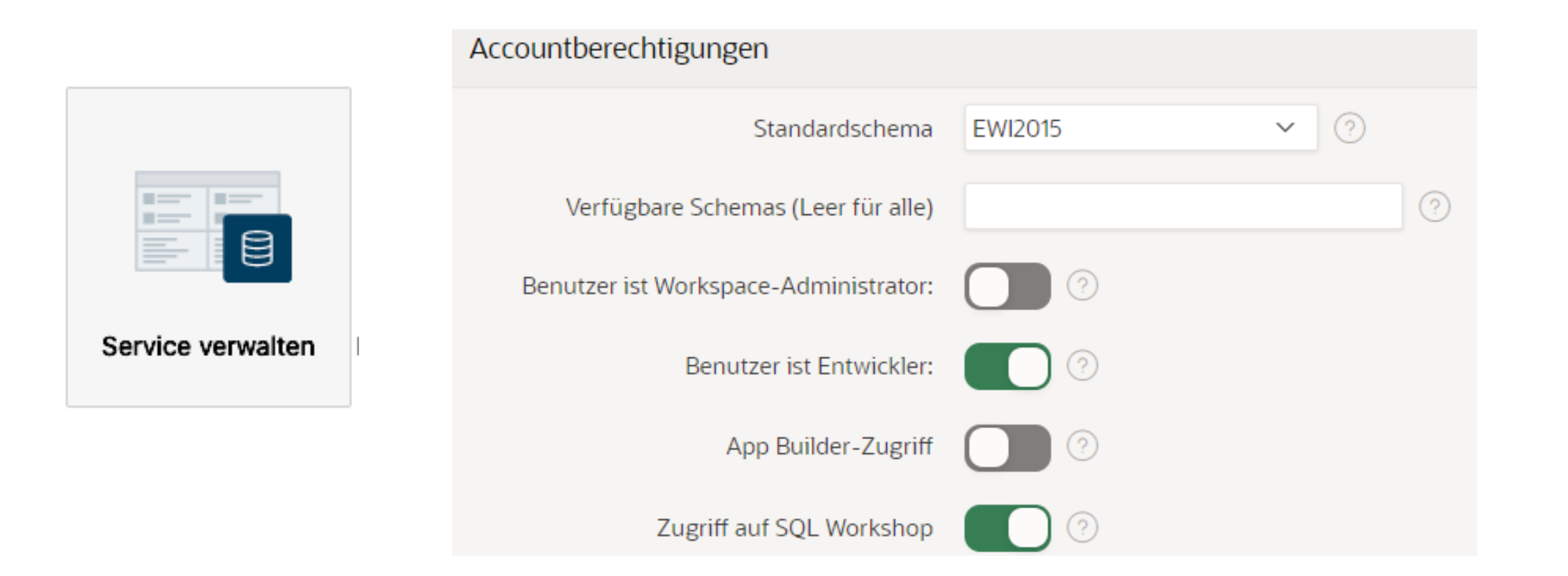

#### **Datenbanksicherheit**

- **Systemsicherheit Zugriff auf** System (Organisation)
- Datensicherheit Zugriff auf  $\overline{\phantom{a}}$ Datenbankobjekte

### **Systemadministrator** (Einfacher) Benutzer

- Zugriff auf Datenbank Systemprivilegien
- **EXAGGETHE AUTOMARY DATE DATA DEADL EXAGGETHER** Bearbeitung - Objektprivilegien

- 
- 

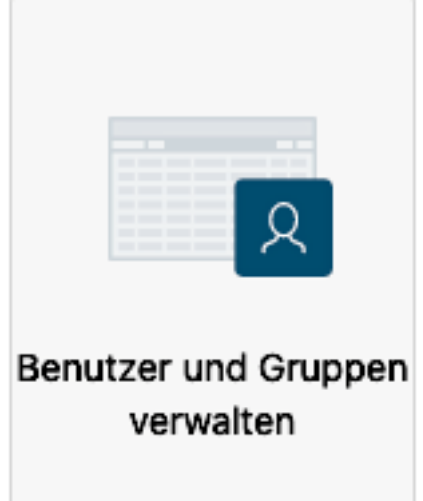

### **Voraussetzung für Benutzer - Objektprivilegien**

- **Hinzufügen**
- Ändern
- Löschen

**... ist die Modifikation von Datensätzen bereits bestehender Tabellen**

### **Teilmenge von Privilegien, die vergeben werden können**

- Berechtigung zur Durchführung bestimmter Aktionen für ausgewählte Tabellen
- Eigentümer hat alle Privilegien für ein Objekt (z.B. Tabelle)
- Möglichkeit der Rechtevergabe an andere Nutzer

# **Datenbank - Kontrolle der Zugriffsrechte**

#### **Datenkontrollsprache (Data Control Language) Typische SQL-Befehle der DCL**

- Kontrolle der Sicherheit und der Zugriffsrechte für Objekte oder Teile eines Datenbanksystems
- Befehle liegen näher bei der Sprache des DBMS

- GRANT vergibt Zugriffsrechte
- DENY verweigert Zugriffsrechte  $\mathcal{L}_{\mathcal{A}}$
- REVOKE löscht vorher vergebene oder verweigerte  $\mathcal{L}_{\mathcal{A}}$ **Zugriffsrechte**

- **INSERT Einfügen**
- UPDATE Ändern
- DELETE Löschen

**CREATE - Erzeugen** 

# **Zusammenfassung - Übersicht der SQL-Anweisungen**

**Datenmanipulationssprache (Data Manipulation Datendefinitionssprache (Data Definition Language) Language)**

- ALTER Ändern
- DROP Löschen
- RENAME Umbenennen

```
INSERT INTO artikel 
(artikel_nr, bezeichnung, net_preis, mwst_red) 
VALUES ('297', 'Trennsaege Stenner MHS 12', '46210', '0')
```

```
DELETE FROM artikel
WHERE artikel_nr = '297';
```
- Welche Aufgaben können mit DDL-Operationen realisiert werden?
- Kann über DML-Sprachelemente ein neuer Datensatz erzeugt  $\overline{\mathcal{L}}$ werden?
- Können neue Datensätze auch eingefügt werden, obwohl nicht für alle Spalten Daten vorhanden sind und eingetragen werden können?
- Wo finden Datumsfunktionen ihre Anwendung?

# **Kontrollfragen**

Kemper, A./Eickler, A.: Datenbanksysteme; 6. Auflage, 2006, Oldenbourg Verlag

Greenberg, N./Nathan, P: Professioneller Einstieg in Oracle9i SQL - Band 1; 2002, Oracle

Elmazri, R./Navathe, S. B.: Grundlagen von Datenbanksystemen; 3. Auflage, 2002, Addison-Wesley

# **Literatur**

# **Zum Nachlesen**

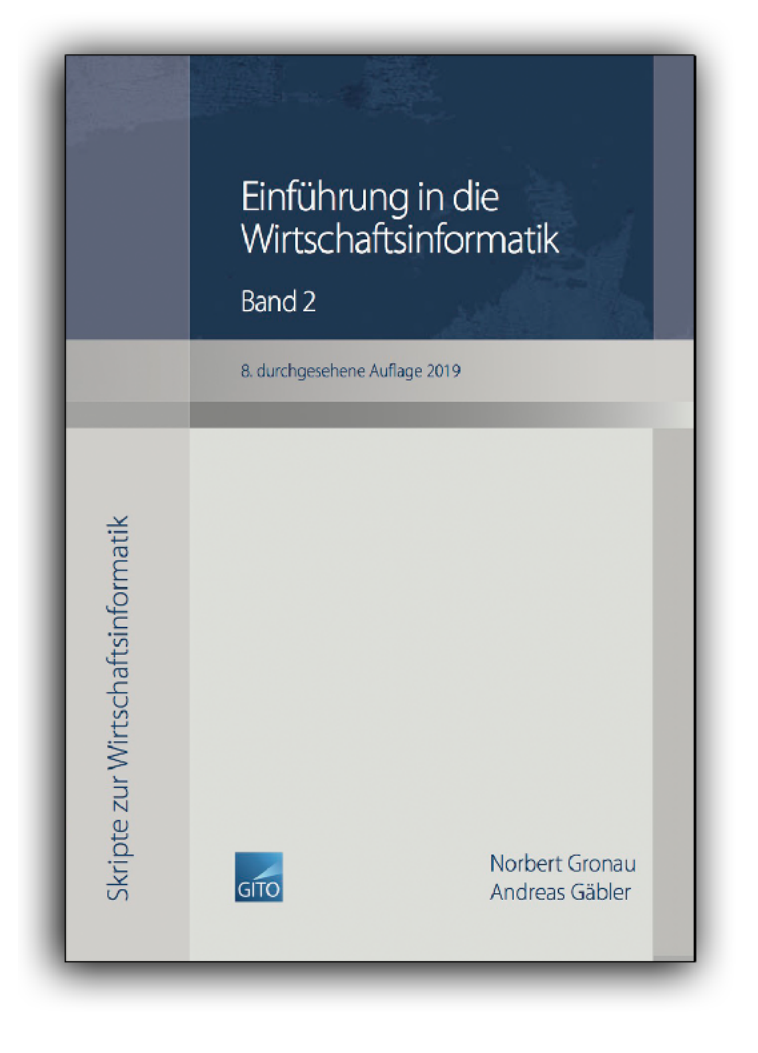

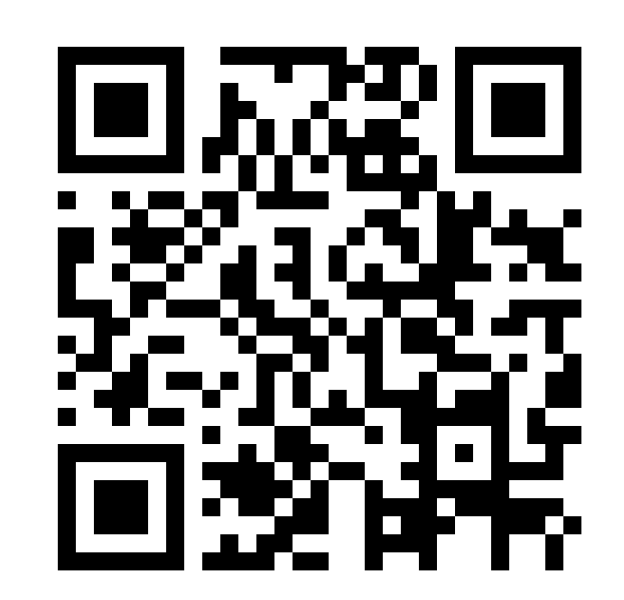

**Kontakt**

Univ.-Prof. Dr.-Ing. Norbert Gronau

Universität Potsdam Karl-Marx-Str. 67 | 14482 Potsdam Tel. +49 331 977 3322 E-Mail [ngronau@lswi.de](mailto:ngronau@lswi.de)

Germany

Gronau, N., Gäbler, A.: Einführung in die Wirtschaftsinformatik, Band 2 8. überarbeitete Auflage

GITO Verlag Berlin 2019. ISBN 978-3-95545-285-8